## Darstellung der Bedienungsabfolge (siehe Finger) und der zugehörigen Displayanzeige 2016: trotz in 7'2015 durchgeführtem FW-Update Navigator 1.92d und Empfänger 1.4

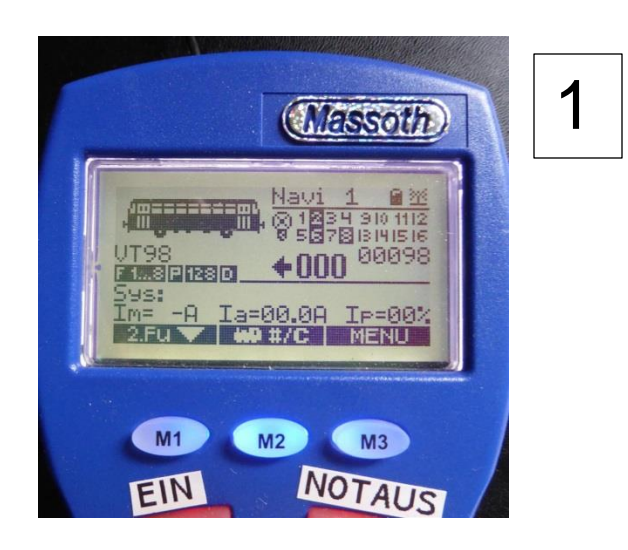

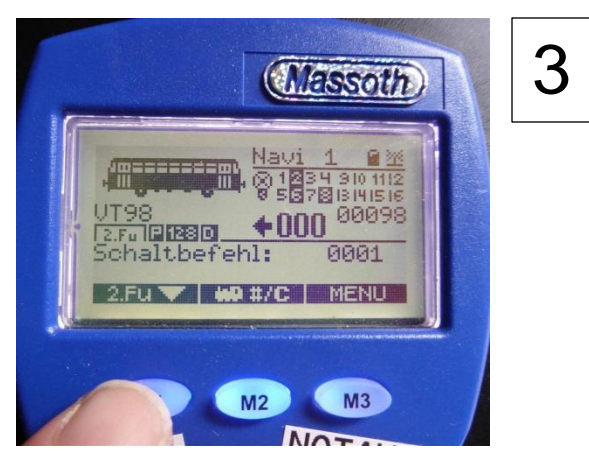

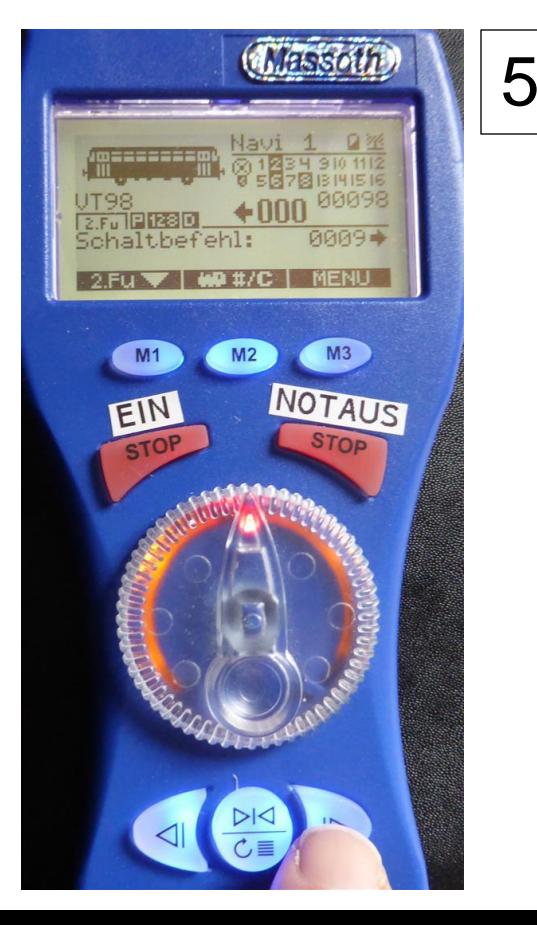

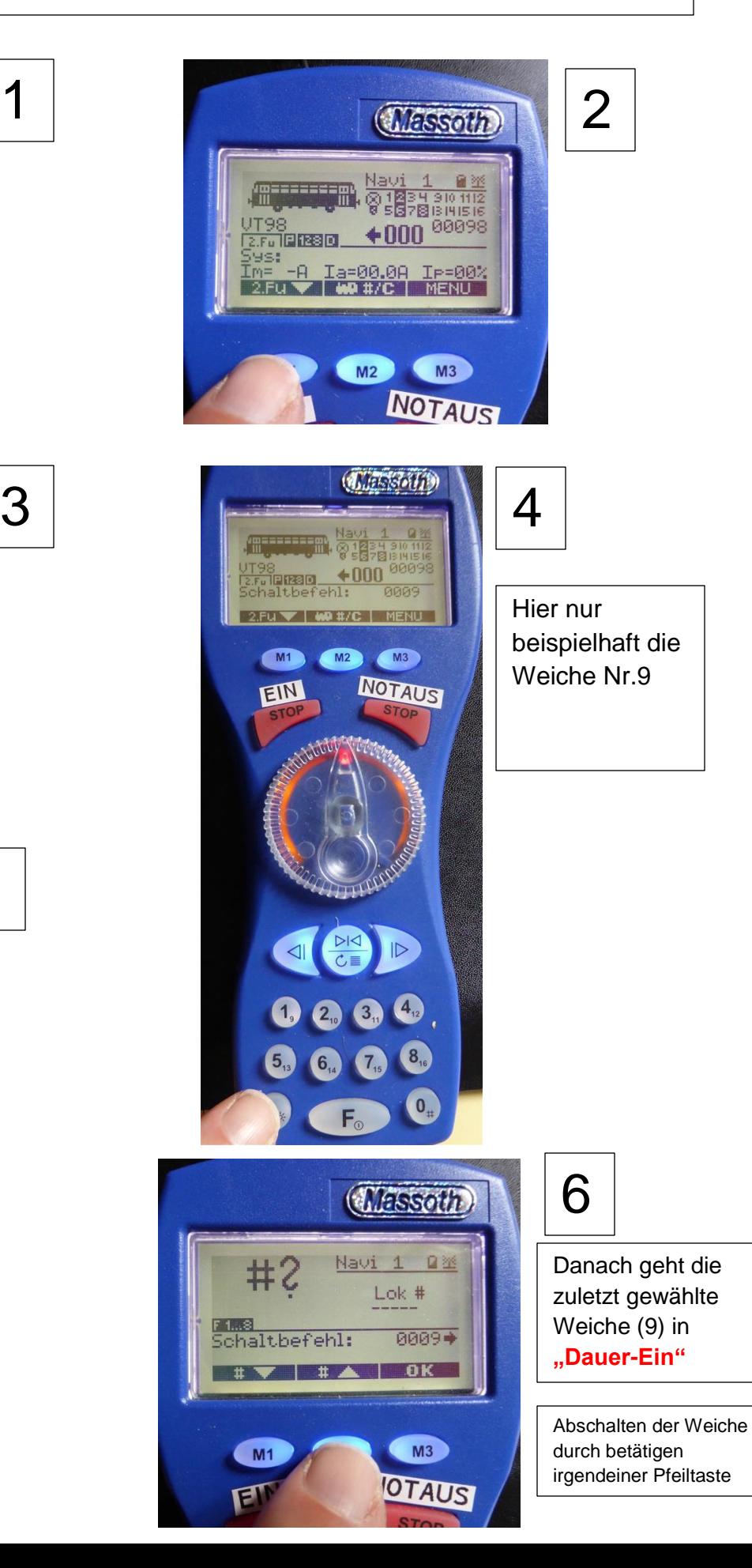